## **Kachel-Design-Konventionen**

In iCon-L werden viele HMI-Applikation im sogenannten Kachel-Design entwickelt. Für die Anwendung dieser Design-Vorlage empfehlen wir die Einhaltung einiger Konventionen.

Die Anwendung der Konventionen soll hier an einem konkreten Applikationsbeispiel dargestellt werden.

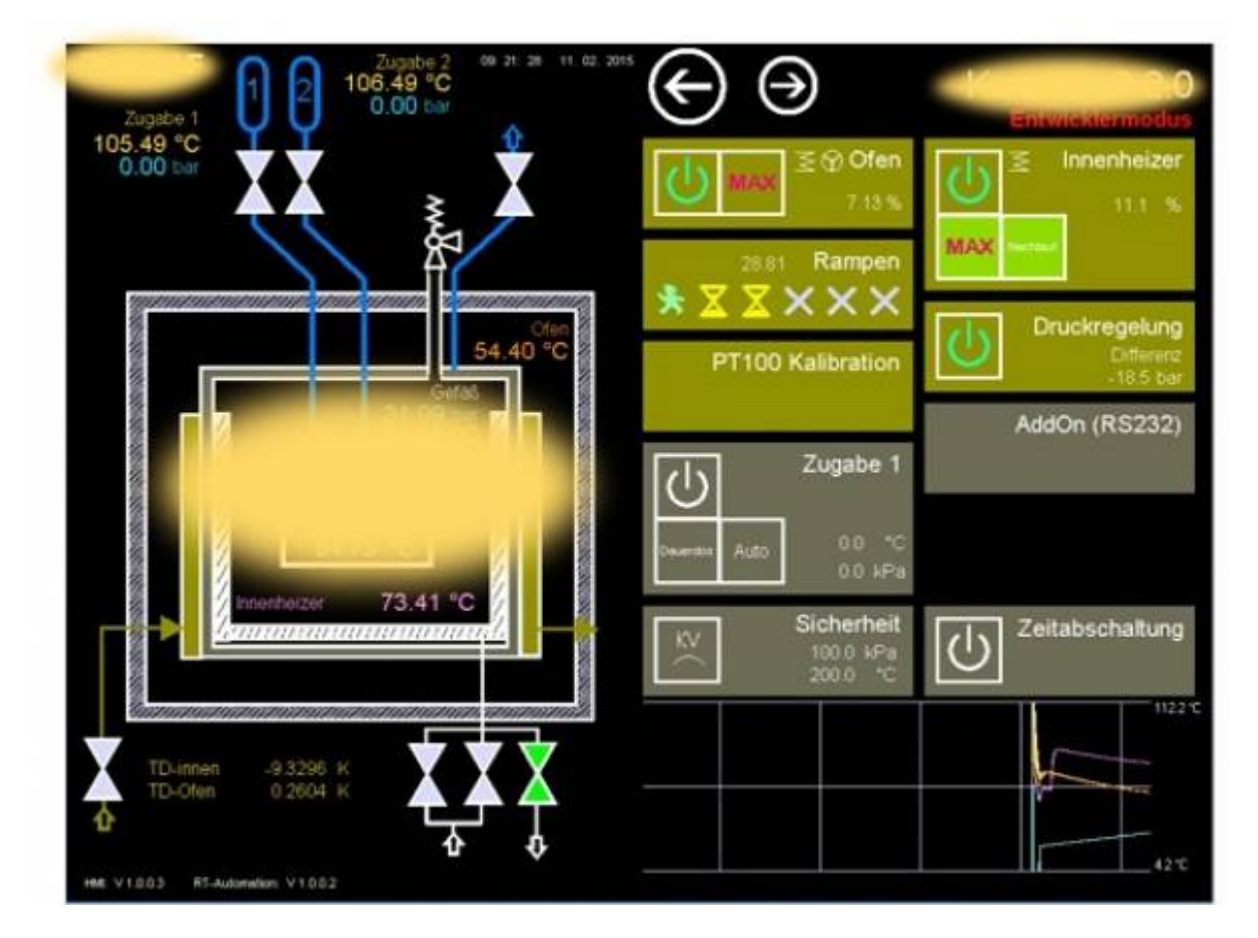

- Einzelne Komponenten / Systemeigenschaften werden auf der Hauptseite als Kachel dargestellt
- Die Anzeige des Hauptstatus einer Komponente erfolgt als vollflächig Verfärbung der gesamten Kachel
- In die Kachel werden wichtige Sub-Status-Informationen und Bedienelemente als Subkachel eingebunden.
- Der zentrale Konfigurationsdialog für eine Komponente wird über den Klick auf die Hauptkachelfläche aufgerufen. (Sofern sich in diesem Bereich keine Subkachel mit Bedienfunktionalität befindet)

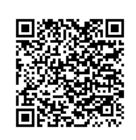

From: <https://wiki.pro-sign.de/psdokuwiki/>- **ProSign DokuWiki**

Permanent link: **<https://wiki.pro-sign.de/psdokuwiki/doku.php/de:public:applications:programmiertechnik:kachel-design-konventionen>**

Last update: **2015/02/11 17:53**